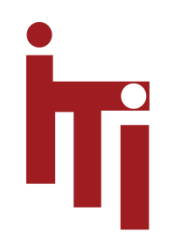

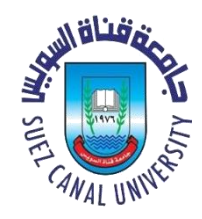

# Introduction to OS OS Concepts and Structure MOS 1.4 – 1.7

#### Mahmoud El-Gayyar

elgayyar@ci.suez.edu.eg

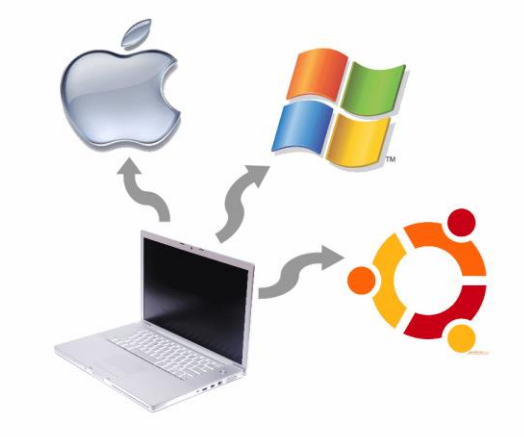

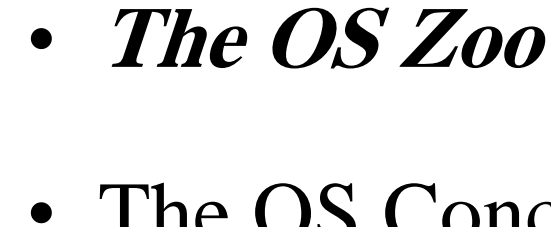

İT

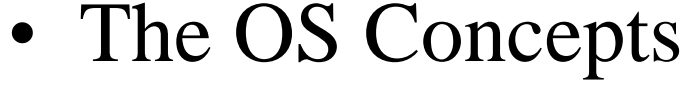

• The OS Structure

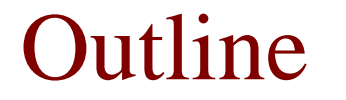

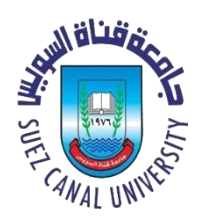

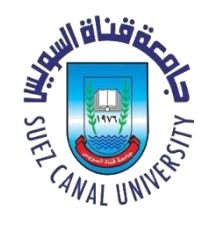

# Mainframe Operating Systems

- Big-thousands of disks....
- Lots of jobs with lots of  $I/O$
- three kinds of services:
	- Batch
	- Transaction processing
	- Timesharing
- Elderly-Unix, Linux replacing them

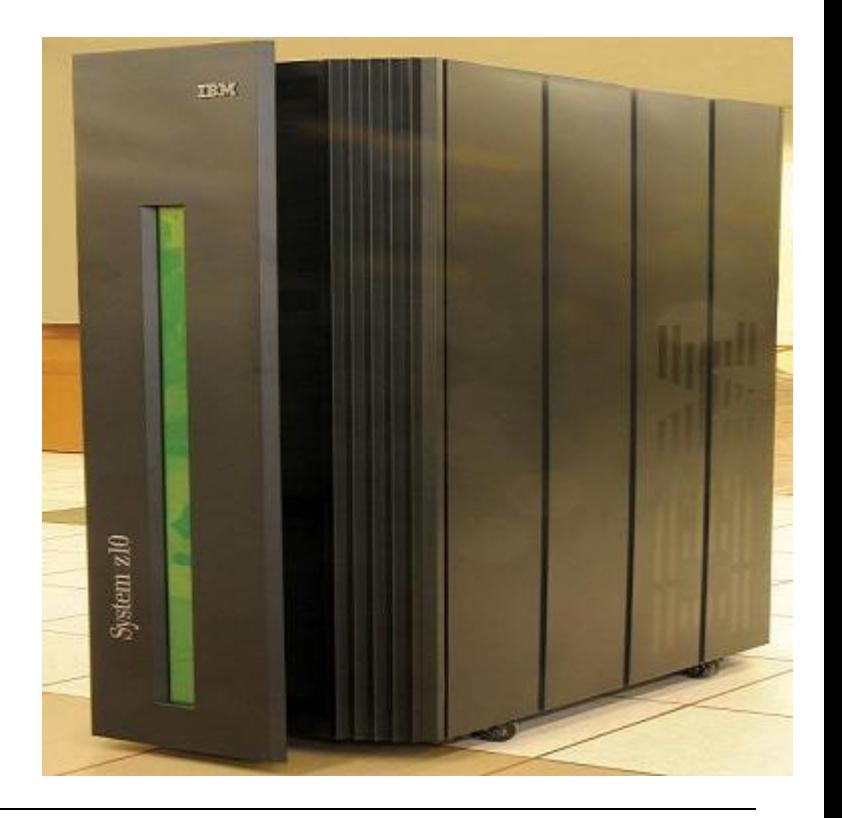

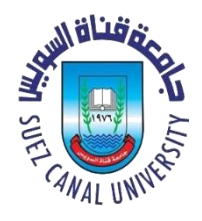

#### Server Operating Systems

• personal computers, workstations, or

even mainframes

- File, print, web servers
- FreeBSD, Linux, Windows

### **Personal Computer Operating Systems ATH** SUEL

- Linux
- Mac
- Windows

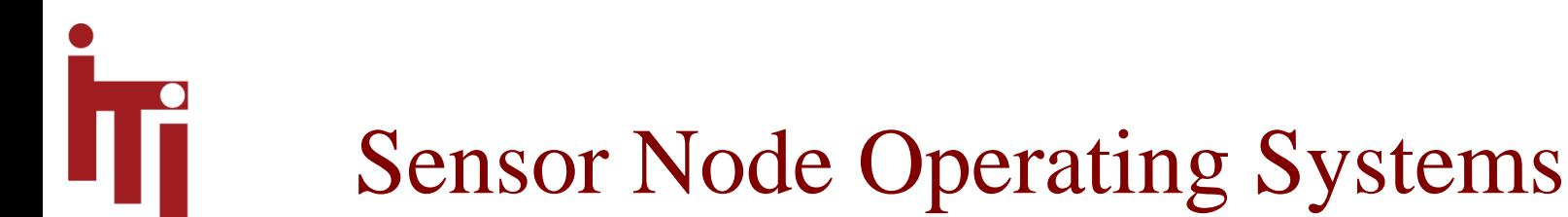

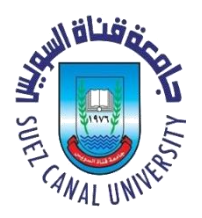

- Sensor nodes tiny computers that communicate with each other and with a base station using wireless communication...
- Each sensor node is a real computer, with a CPU, RAM, ROM, and one or more environmental sensors.
- **TinyOS** is a well-known operating system for a sensor node.

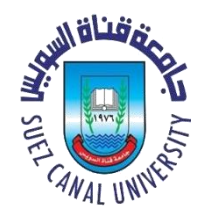

# Real-Time Operating Systems

- Hard (e.g. factory) deadline
- Soft (e.g. multi-media) deadline
- Example: **e-Cos**

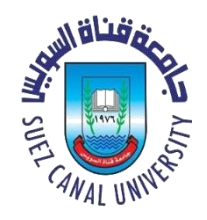

#### Distributed Operating Systems

- distributed applications are running on multiple computers linked by communications.
- This system looks to its users like an ordinary centralized operating system
- The users of a true distributed system should not know, on which machine their programs are running and where their files are stored.
- **LOCUS** and **MICROS** are examples of distributed operating systems.

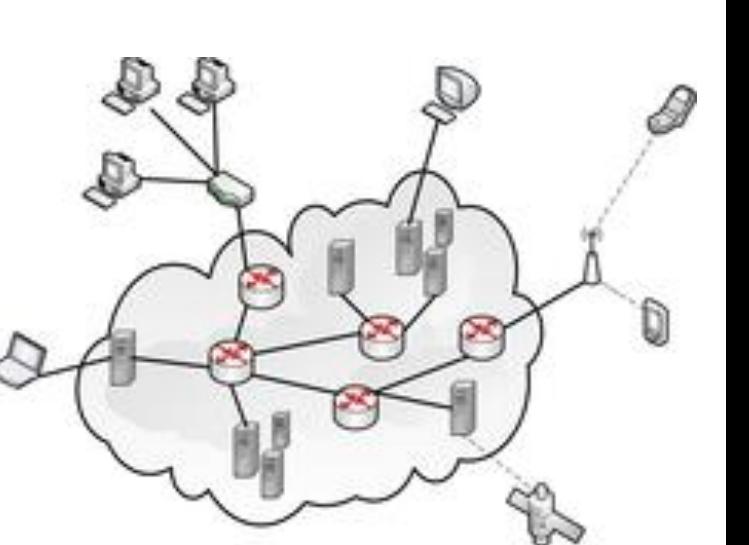

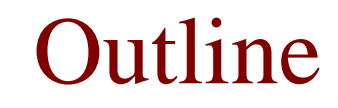

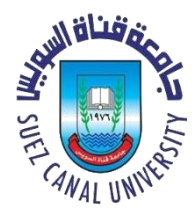

- The OS Zoo
- **The OS Concepts**
- The OS Structure

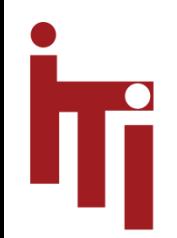

#### The OS Concepts

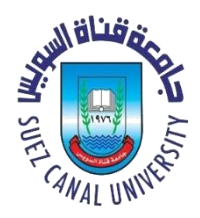

- Processes
- Address spaces
- Files
- The Shell
- System Calls

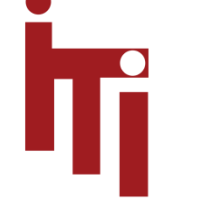

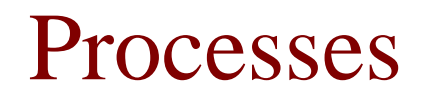

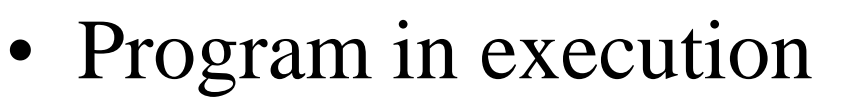

- Lives in **address space**
- **Process table**
	- Keeps info about process
	- Used to re-start process (Why?)
- More details in CH. 2

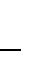

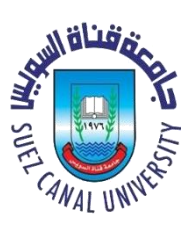

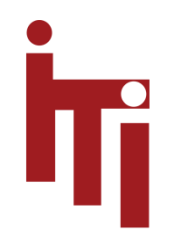

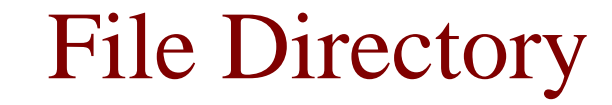

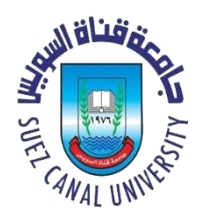

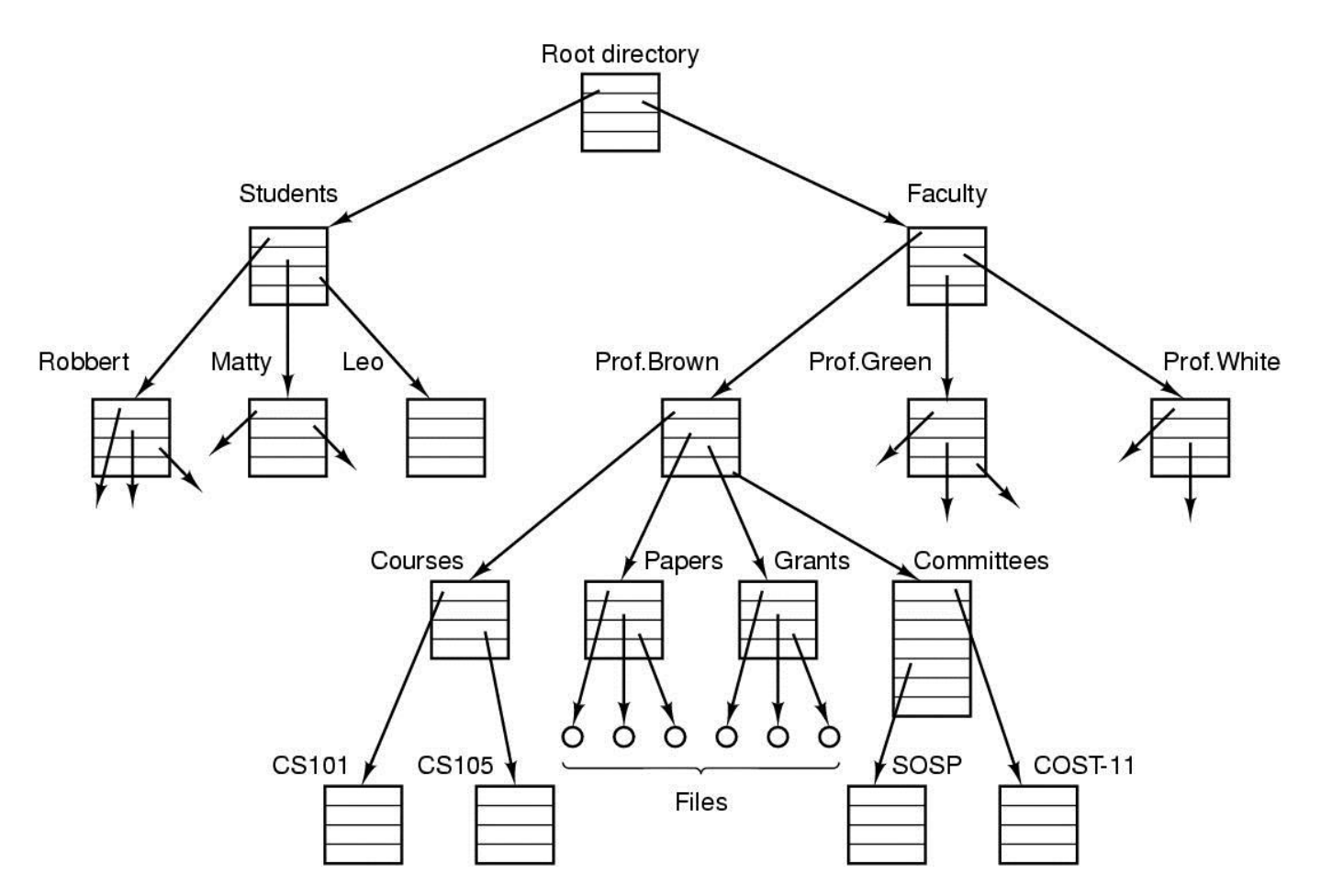

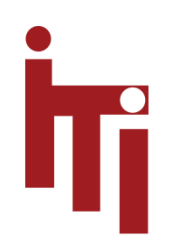

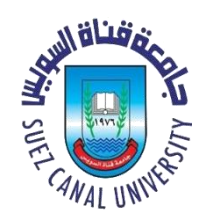

#### Mounting Files in UNIX

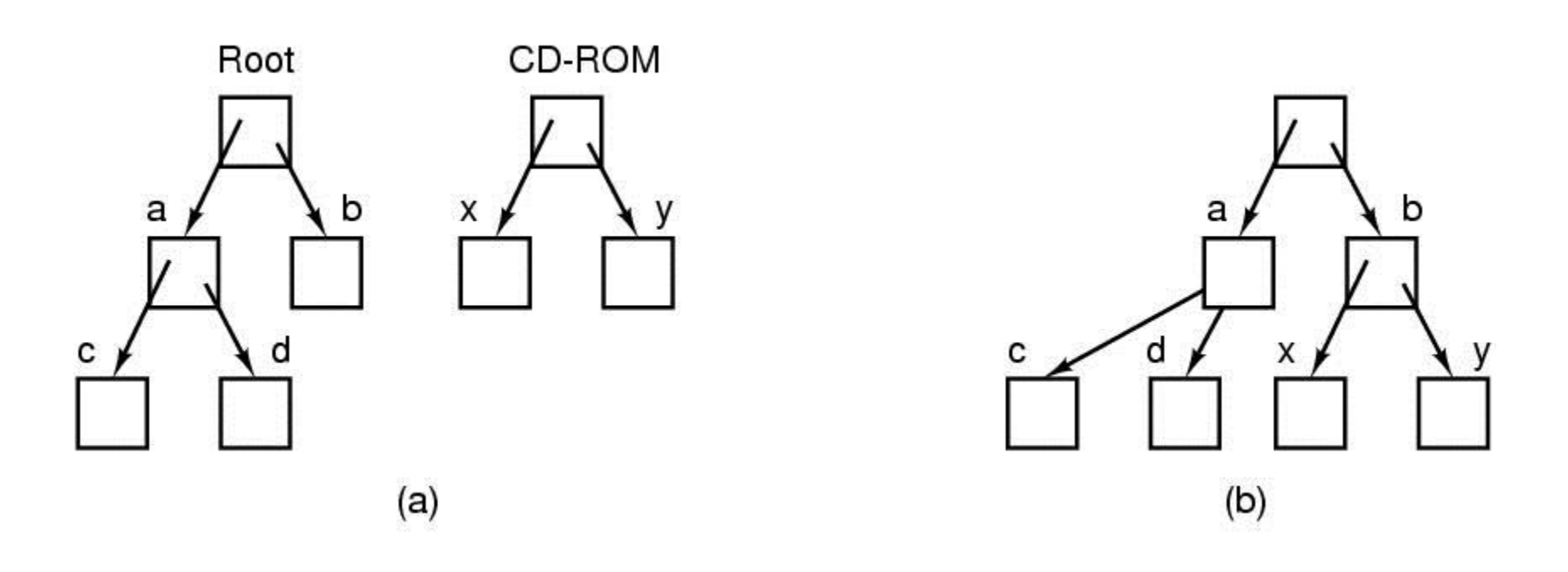

#### A CD-ROM is mounted on directory b.

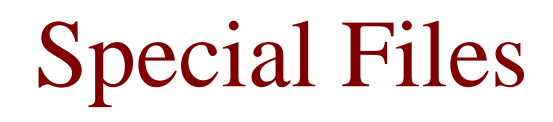

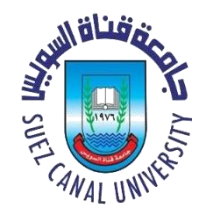

- Special files to represent I/O devices
	- OS treats them as files.
	- **Block special files** (disks)
	- **Character special files** (line printers, modems)
	- Kept in **/dev** directory, e.g. /dev/lp is line printer

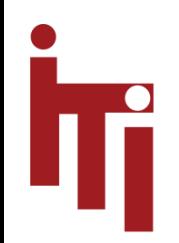

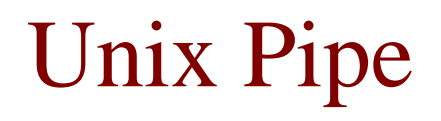

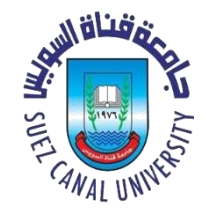

- A pipe is a sort of pseudo file that can be used to connect two processes
- Processes communicate by writing into reading from a file in Unix

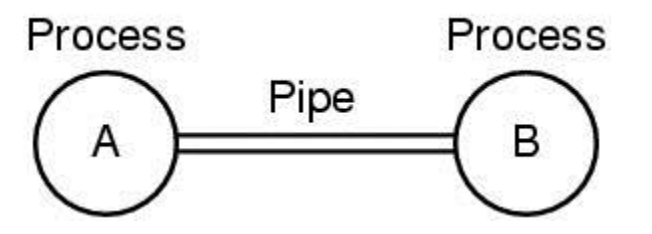

• A and B write into the pipe and read from the pipe.

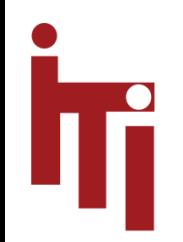

#### The Shell

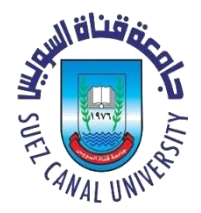

- UNIX command interpreter, called the **shell**
- Has lots of flavors sh, bash, csh, ssh.....

• Sort  $<$ file1  $>$ file2

• cat file1 file2 file3  $|$  sort > /dev/lp

• cat filel file2 file3 | sort > /dev/lp **&**

• Interface between user programs and OS

System Calls

- Varies from OS to OS
- e.g. Read data from a file..
	- it has to execute a **trap instruction** to context switch from user space to kernel space (also termed as 'privileged mode' or 'superuser mode')
	- Finds actual routine for system call in a table
	- Does the work involved in the call
	- Returns to user program
- As an example, consider the system call that is used to create a process.

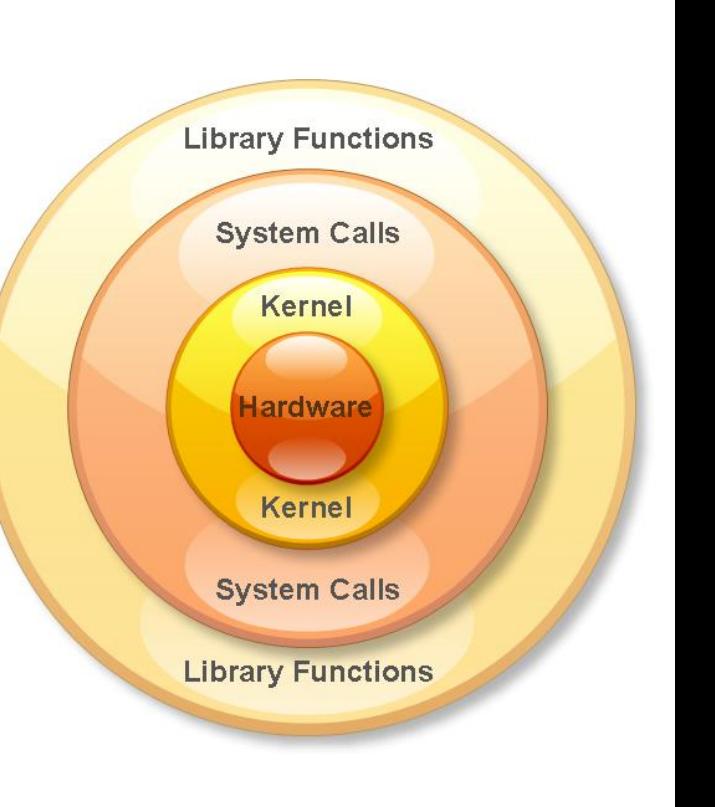

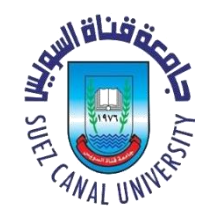

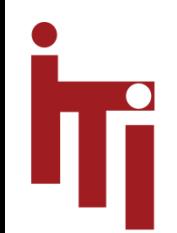

#### Library Functions

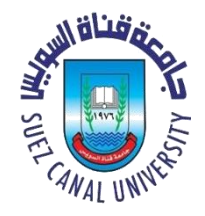

- Library functions always execute in **user space** (also termed as 'user mode'). Hence, they cannot interact directly with the hardware.
- Library functions in-turn may utilize system calls for performing certain tasks which can only be carried out only in 'kernel mode'.
- Library function with no system calls are faster (no context switch)

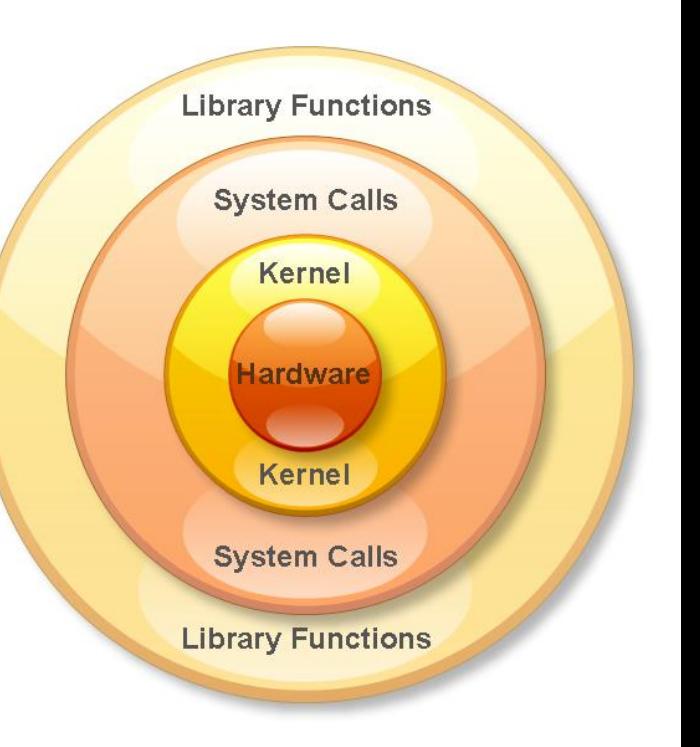

#### Outline

- The OS Zoo
- The OS Concepts
- **The OS Structure**

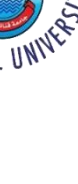

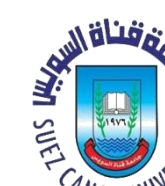

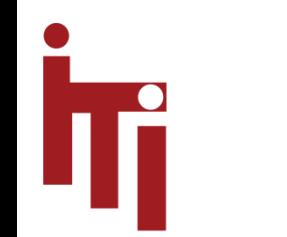

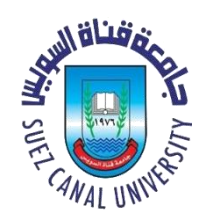

# Monolithic Systems

- All kernel routines are together
- A system call interface
- Examples:
	- $-$  Linux
	- Windows NT/XP
- Pros
	- Good performance
- Cons
	- Inflexible: Adding new features is not easy and need to recompile the whole source code
	- Instable: No protection between Kernel components

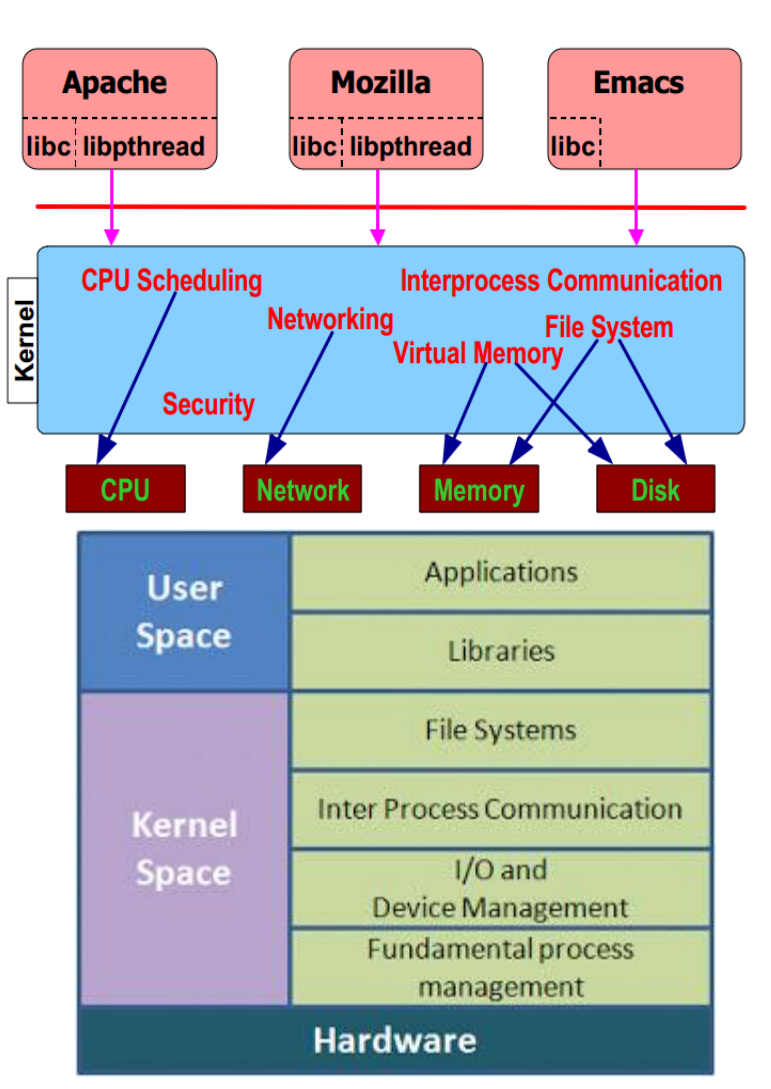

#### Microkernels Systems

- reduce the kernel to basic process communication and I/O control
- other system services reside in user space in form of normal processes (as so called servers)
- message system is used for communication
- Examples:
	- Mach
	- QNX, a real-time OS for embedded systems.
- Pros
	- Flexibility: new functionality  $=$  add new server
	- Fault isolation (more reliable)
- Cons
	- Inefficient (Lots of boundary crossings)

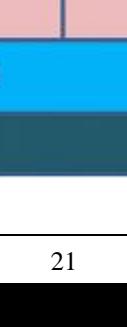

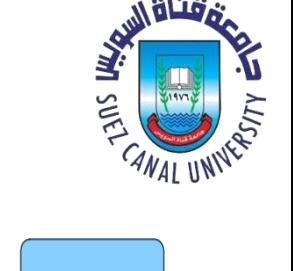

**Networking** 

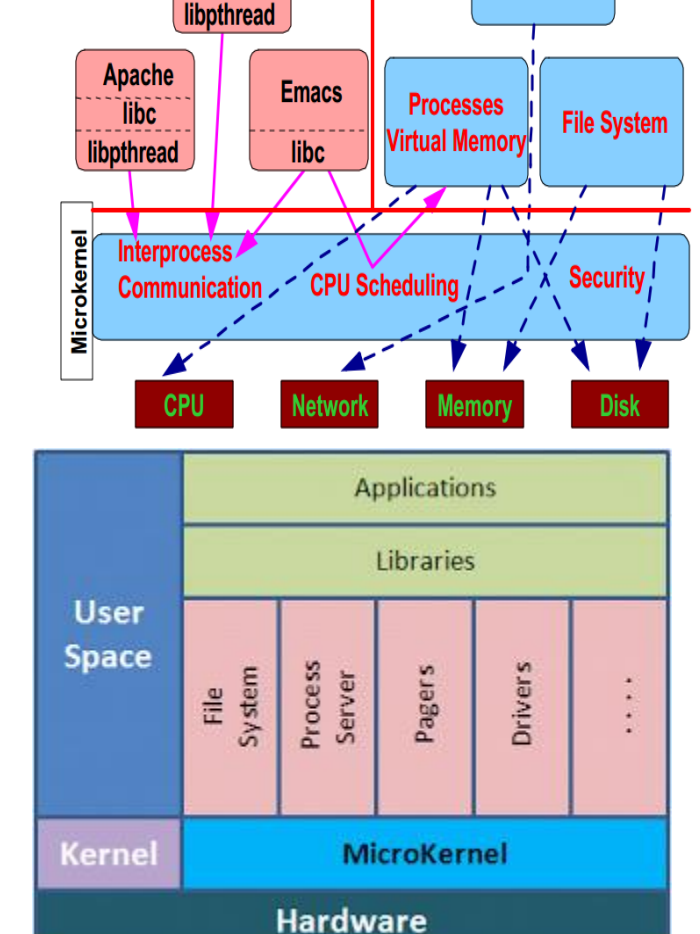

**Mozilla** 

**libc** 

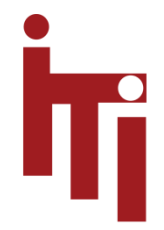

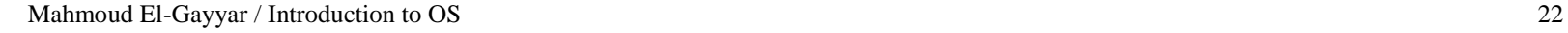

# Microkernels Sytem Call Example

- 1. Application calls read(), traps to microkernel
- $2.$ microkernel sends message to Unix Personality requesting read
- Unix personality sends message to 3. File System Server (FSS) asking for data
- FSS receives message and begins 4. processing
- FSS sends message to microkernel 5. asking for disk blocks
- 6. Microkernel sends data back to FSS
- $7<sub>1</sub>$ FSS sends message to UNIX Personality with results
- 8. Unix Personality receives message with data
- 9. Unix Personality sends data to Application
- 10. Application receives data

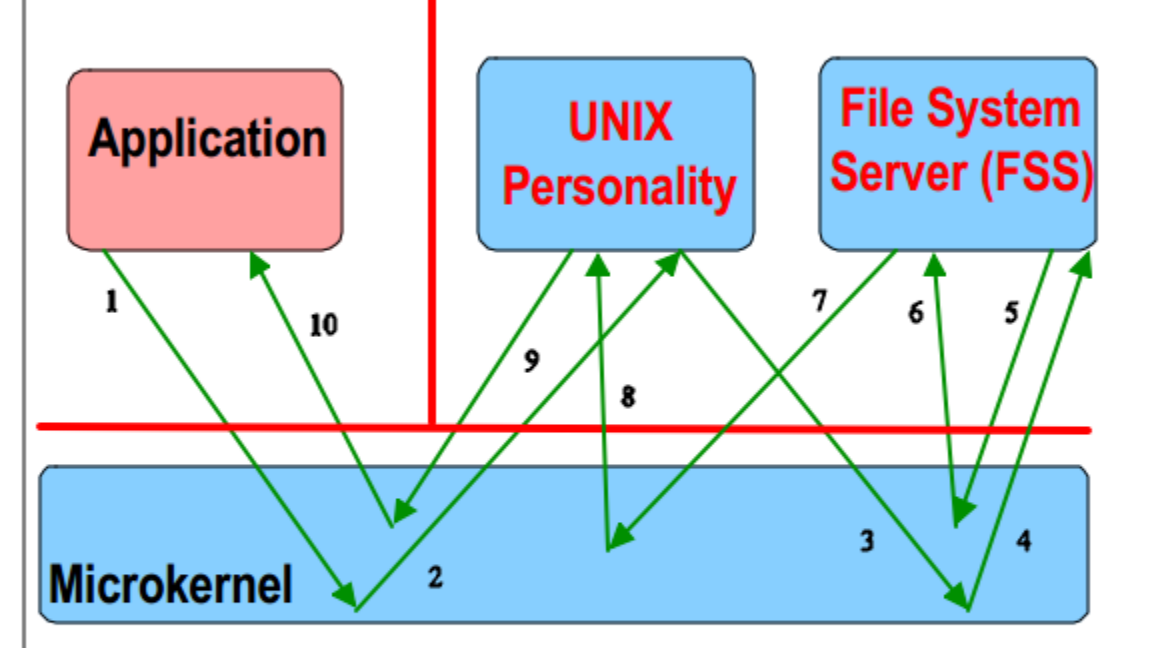

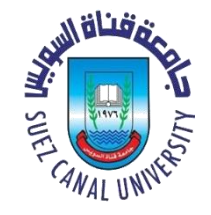

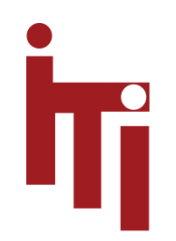

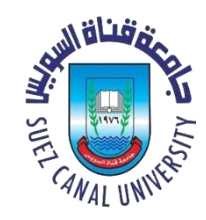

#### Layered Systems

- each layer rests on the layer below it, and relies solely on the services provided by the next lower layer.
- Examples:
	- THE (6 layers)
	- DOS (4 layers)
- Pros
	- Layer abstraction (Easy dev.)
- Cons
	- Inflexible: Which order of layers?
	- Inefficient: service from higher layer has to filter through all lower layers

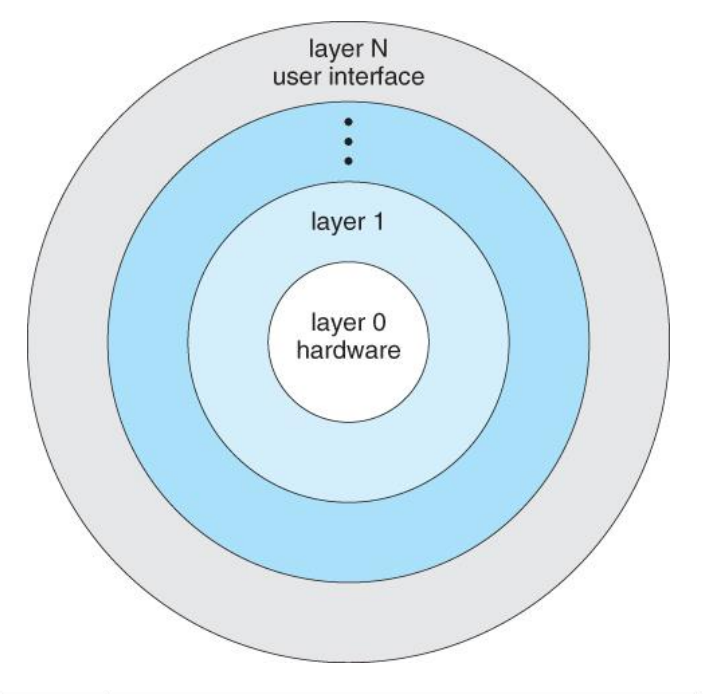

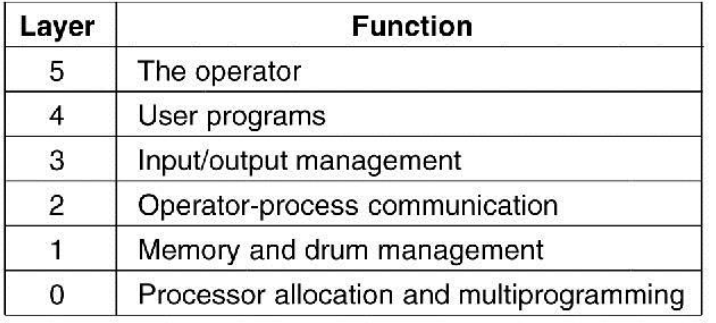

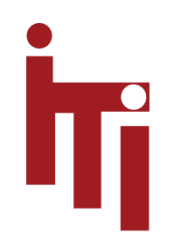

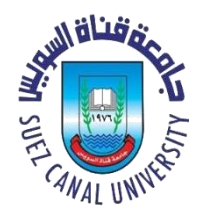

#### The Virtual Machines

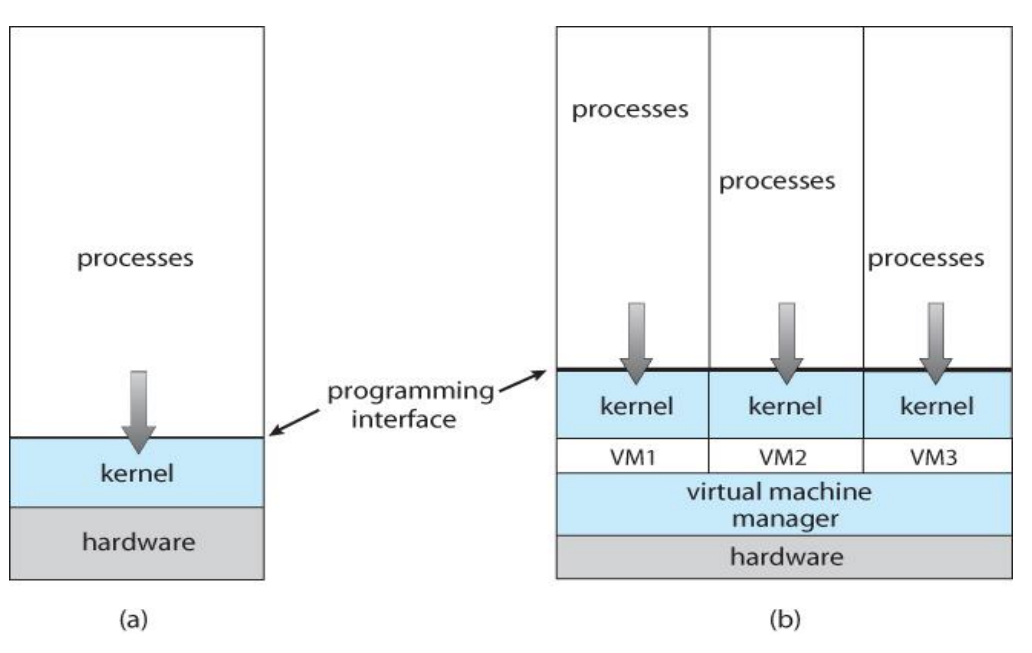

- The concept is to provide an interface that looks like independent hardware, to multiple different OS(es) running simultaneously on the same physical hardware.
- Each OS believes that it has access to and control over its own CPU, RAM, I/O devices, hard drives, etc.
- Examples: Virtual Box, Java VM, VMWare, Xen

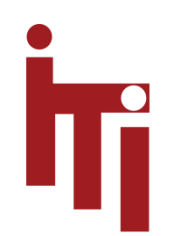

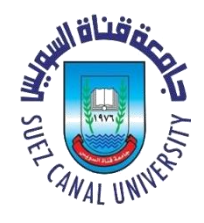

#### Virtual Machine Hypervisors

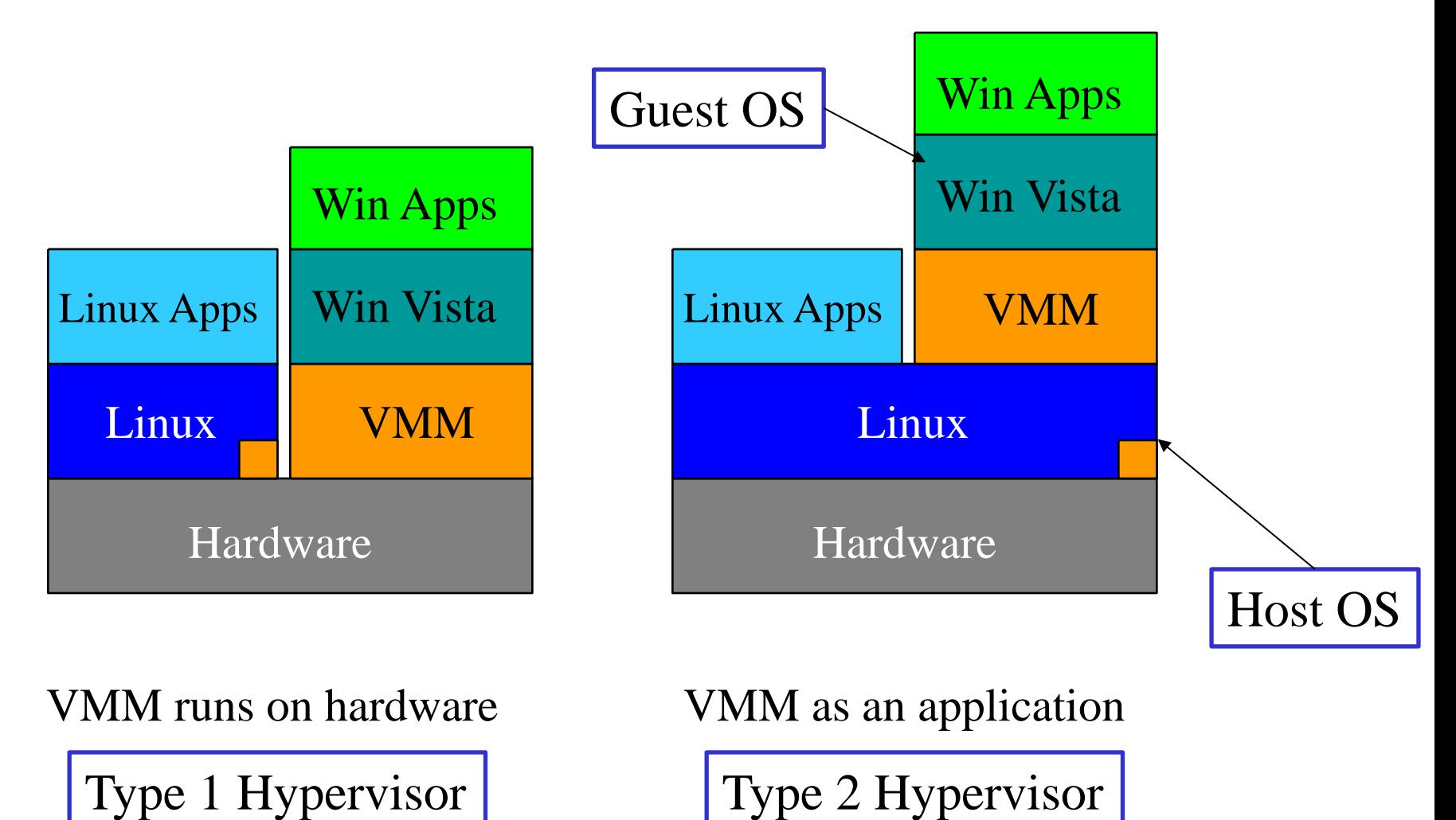

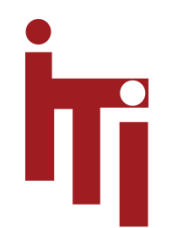

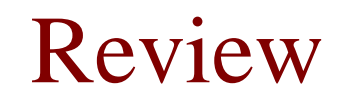

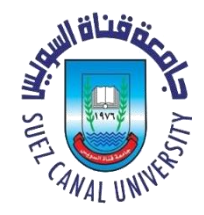

- What is the difference between a trap and an interrupt?
- Why is the process table needed in a timesharing system? Is it also needed in personal computer systems in which only one process exists, that process taking over the entire machine until it is finished?
- Is there any reason why you might want to mount a file system on a nonempty directory? If so, what is it?